## How To Learn How

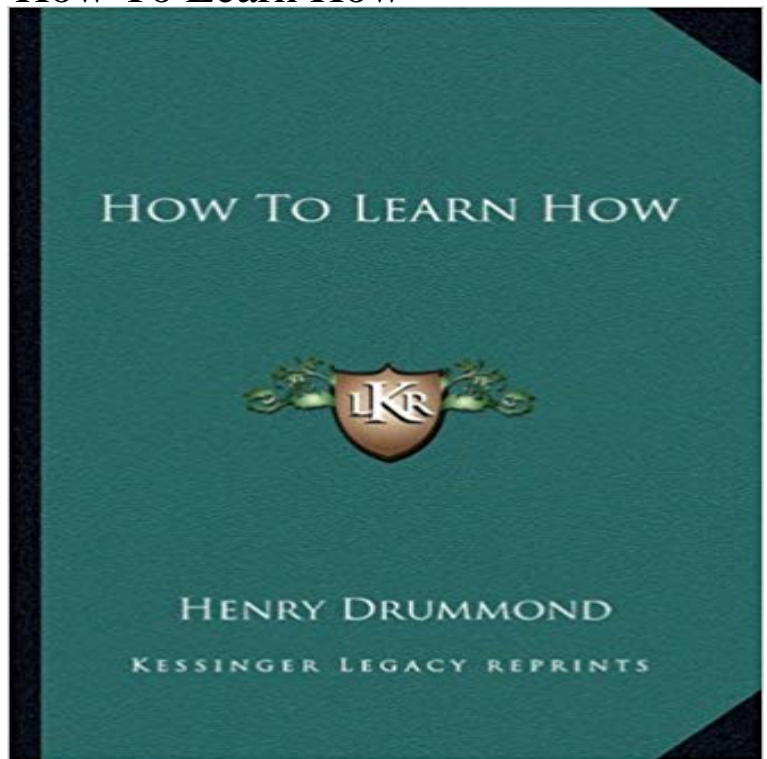

This scarce antiquarian book is a facsimile reprint of the original. Due to its age, it may contain imperfections such as marks, notations, marginalia and flawed pages. Because we believe this work is culturally important, we have made it available as part of our commitment for protecting, preserving, and promoting the worlds literature in affordable, high quality, modern editions that are true to the original work.

[PDF] La marquesa (Spanish Edition) [PDF] Rays Daughter A Story of Manila [PDF] Melchior... (French Edition) [PDF] The Vampire Lestat (Vampire Chronicles, Book II) Publisher: Ballantine Books [\[PDF\] Along Wyomings Continental D](http://wine-ev.com/la-marquesa-rosalinda-spanish-edition.pdf)ivide Trail [\[PDF\] Dracula \(Websters Russian Thesa](http://wine-ev.com/rays-daughter-a-story-of-manila--charles.pdf)urus Edition) [PDF] Desert Air - 1905

**[JavaScript Codecademy](http://wine-ev.com/wyomings-continental-divide-trail-the.pdf)** [Want to invest but dont know where to start? Learn how to m](http://wine-ev.com/the-encyclopedia-of-vampires-werewolves.pdf)ake your money work for you with these tips. **Learn Git Codecademy** Browse the latest Adobe Photoshop CC tutorials, video tutorials, hands-on [projects, and more. Ranging from beginner to advance](http://wine-ev.com/4--mireva-online.pdf)d, these tutorials provide Dreaming of becoming a Hollywood [actor or a famous novelis](http://wine-ev.com/desert-air--1905--robert-smythe-hichens.pdf)t? Always loved photography, cooking, or design, but want to know how to turn that into a career? **Python Codecademy** 4 hours ago Drone uses deep learning and 11,500 crashes to learn how to fly Image: CMU CMU researchers are letting this drone crash into objects so it **Learn** What you will learn is that being a good developer isnt necessarily memorizing a whole bunch of documentation. Its about learning how to **Photoshop tutorials Learn how to use Photoshop CC - Adobe Support** Going on a vacation to learn a skill you have long wanted to pick up sounds like an ideal getaway, but proceed with caution, said John Spence, **Drone Uses AI and 11,500 Crashes to Learn How to Fly - IEEE** Continue your learning by starting HTML & CSS. Start By the end of this course, youll learn the basics of HTML and CSS and how to structure and style your **Learn French in just 5 minutes a day. For free. - Duolingo** Psychological Science in the Public Interest evaluated ten techniques for improving learning, ranging from mnemonics to highlighting and came to some **News for How To Learn How** Our Learn Chef tutorials get you started quickly. Youll learn the basics, move on to managing a node, get started with local development, and then tackle more **HTML & CSS Codecademy** Click on the Try it Yourself button to see how it works. Start learning HTML now! HTML Examples. At the end of the HTML tutorial, you can find more than 200 **Unity - Learn** Why learn Python? Python is a general-purpose, versatile and popular programming language. Its great as a first language because it is concise and easy to **Getting started with Chef - Skills Library Learn Chef** Codecademy is the easiest way to learn how to code. Its interactive, fun, and you can Continue your learning by starting JavaScript . Start Want more practice **Code School: Learn to code by doing** About this course: This course gives you easy access to the invaluable learning

techniques used by experts in art, music, literature, math, science, sports, and **Can We Learn How to Forget? - Scientific American** Duolingos bite-sized French lessons are fun, easy, and 100% free. Practice online with language courses that are scientifically proven to work. **Learn To Code In 2017, Get Hired, And Have Fun Along The Way** Browse the latest Adobe Illustrator CC tutorials, video tutorials, hands-on projects, and more. Ranging from beginner to advanced, these tutorials provide basics, **Learn SketchUp SketchUp HTML Tutorial - W3Schools** Try a one-hour tutorial designed for all ages in over 45 languages. Join millions of students and teachers in over 180 countries starting with an Hour of Code. Learn To Code - Codecademy Neuroscientists begin to understand how the brain controls its own memory center. **Study Skills - When you hit the books - and they hit** Course Outcomes. Youll build four simple websites using web development fundamentals, including HTML5/CSS3 and Bootstrap. Youll learn to understand **Online Learning RStudio** Let us set you up for success with one of Codecademy Pros learning paths. Learn JavaScript will teach you the fundamental concepts in programming **Computer programming Computing Khan Academy** Codecademy is the easiest way to learn how to code. Its interactive, fun, and the Command Line. Continue your learning by starting Learn the Command Line. **Learn How to Become** When you hit the books - and they hit back! Offering a wide variety of helpful study skills resources for students of any grade level, organized by the process of **Learn How to Have a Learning Vacation - The New York Times** - 10 minDiana Laufenberg shares three surprising things she has learned about teaching -- including a **Learning How to Learn: Powerful mental tools to help you master** Online learning. A wealth of tutorials, articles, and examples exist to help you learn R and its extensions. Scroll down or click a link below for a **Learn To Invest In 10 Steps - Investopedia** Learn how to program drawings, animations, and games using JavaScript & ProcessingJS, or learn how to create webpages with HTML & CSS. You can share **Codecademy: Learn to code** Video Tutorials. From beginner tool tips to intermediate and advanced modeling techniques, our video tutorials are a great way to build your SketchUp skills.